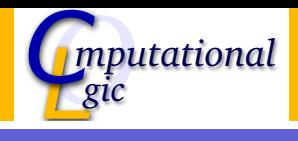

# Functional Programming WS 2008/09

## Christian Sternagel  $(VO)^1$  Friedrich Neurauter  $(PS)^2$

Computational Logic Institute of Computer Science University of Innsbruck

9 January 2009

<span id="page-0-0"></span> $^{\rm 1}$ christian.sternagel@uibk.ac.at  ${\rm ^2}$ friedrich.neurauter@uibk.ac.at

# Type Checking

- $\triangleright$  prove that some expression really has a given type w.r.t. an environment
- **Fig. 1** formally:  $E \vdash e : \tau$
- <span id="page-1-0"></span> $\triangleright$  use the inference rules of  $\mathcal C$  to do so

# Type Inference

- $\triangleright$  get the most general type for an expression w.r.t. an environment
- **Fig. 1** formally:  $E \triangleright e : \tau$
- $\blacktriangleright$  task is split into two parts:
	- 1. transform given type inference problem into a unification problem
	- 2. solve the unification problem (result is substitution)

## This Week

#### Practice I

OCaml introduction, lists, strings, trees

## Theory I

lambda-calculus, evaluation strategies, induction, reasoning about functional programs

#### Practice II

efficiency, tail-recursion, combinator-parsing

#### Theory II

type checking, type inference

Advanced Topics

lazy evaluation, infinite data structures, monads, ...

# **Motivation**

#### Idea

Only compute values that are needed for the final result.

## Example

In the program

let  $f1 x = x + 1$ 

**let f2**  $x = (*$  something non-terminating  $*)$ 

```
let x = read\_int() inList.hd(f1 x :: f2 x)
```
<span id="page-4-0"></span>the value of  $f2 \times x$  is not needed. Nevertheless, the whole program does not terminate.

## Custom Lazy Lists  $-1<sup>st</sup>$  Iteration

```
Type
 type 'a llist = Nil | Cons of ('a * 'a llist)Functions
 let hd = function Nil \rightarrow failwith "empty<sub>u</sub>list"
                    \vert Cons(x, \vert) \rightarrow xlet rec from n = Cons(n, from(n+1))
```
# Custom Lazy Lists –  $1<sup>st</sup>$  Iteration (cont'd)

### Problem

```
# \text{hd}(from 0);Stack overflow ...
```
#### Idea

- $\triangleright$  block computation of tail, until explicitly requested
- $\triangleright$  use unit function (i.e., of type unit  $\rightarrow \dots$ )

# Custom Lazy Lists  $-2<sup>nd</sup>$  Iteration

## Type

```
type 'a llist = Nil | Cons of ('a * (unit -> 'a llist))
```
#### **Functions**

```
let hd = function Nil \rightarrow failwith "empty<sub>u</sub>list"
                        \vert Cons(x, \vert) \rightarrow x
```
let rec from  $n = Cons(n, fun() \rightarrow from(n+1))$ 

# Custom Lazy Lists –  $2<sup>nd</sup>$  Iteration (cont'd)

#### Now

- $# \text{hd}(from 0)$ ;;
- $-$  : int = 0

## But

- $\triangleright$  strange that tail of llist is not llist itself
- $\blacktriangleright$  use a mutually recursive type

# Custom Lazy Lists  $-3^{rd}$  Iteration

## Type

```
type 'a cell = Nil
                 | Cons of ('a * 'a llist)
and 'a llist = (\text{unit} \rightarrow \text{'a cell})
```
#### Functions

let hd  $xs = match xs() with$ | Nil  $\rightarrow$  failwith "empty<sub>11</sub> list"  $\vert$  Cons $(x, \vert) \rightarrow x$ 

let rec from  $n = \text{fun}() \rightarrow \text{Cons}(n, \text{from}(n+1))$ 

## Converting a Lazy List Into a List

#### Function

let rec take n  $xs = if n < 1$  then [] else match  $xs()$  with | Nil -> []  $|$  Cons(x,xs)  $\rightarrow$  x :: take (n-1) xs

Recall

## Definition (*i*-th Fibonacci number  $F_i$ )

<span id="page-11-0"></span>
$$
F_i = \begin{cases} 0 & \text{if } i = 0\\ 1 & \text{if } i = 1\\ F_{i-1} + F_{i-2} & \text{otherwise} \end{cases}
$$

# **Sequence** 0 1 1 2 3 5 8 13 21 34 55 89 144 233 377 610 987 1597 2584 ...

### Idea

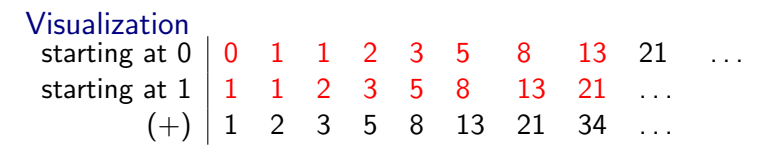

## **Missing**

- $\blacktriangleright$  function to shift sequence to the left
- $\blacktriangleright$  function to add two sequences

# Implementation

```
let tl xs = match xs() with| Nil -> failwith "empty<sub>u</sub>list"
 | Cons(, xs) -> xs
```

```
let rec zip2_with f xs ys = fun() \rightarrow match (xs(), ys()) with
 | (Cons(x,xs),Cons(y,ys)) -> Cons(f x y,zip2_with f xs ys)
 | _ -> Nil
```

```
let rec fibs() = Cons(0,fun() \rightarrow Cons(1,zip2_with (+) fibs (tl fibs)))
```
## Problem

## Not Lazy Enough

- $\triangleright$  we defer computation (i.e., call-by-name evaluation)
- $\triangleright$  we do not use memoization

#### Memoization

- $\triangleright$  prohibit recomputation of equal expressions
- $\triangleright$  built-in in OCaml's support for lazyness

# Lazyness in OCaml Keyword lazy

used to transform arbitrary expression into lazy expression

## Example

I

```
\triangleright let e = lazy(print_string "test\n")
```
let  $f = \text{lazy}(\text{let rec } f() = \text{print\_int } 1; f() \text{ in } f())$ 

Function Lazy.force

used to evaluate lazy expressions

Example

- $\blacktriangleright$  Lazy.force e
- <span id="page-15-0"></span> $\blacktriangleright$  Lazy.force f

## Lazy Lists Again

```
Type
type 'a t = 'a cell Lazy.t
 and 'a cell = Nil
             | Cons of ('a * 'a t)
```
#### Functions

```
let rec filter p xs = lazy(match fc xs with
 | Nil -> Nil
 | Cons(x,xs) \rightarrow if p x then Cons(x,filter p xs)else fc(filter p xs)
)
let rec take n xs = if n < 1 then [] else match fc xs with
 | Nil -> |\vert Cons(x,xs) \rightarrow x :: take (n-1) xs
```
# The Sieve of Eratosthenes

#### Algorithm

start with list of all natural numbers (from 2 on)

- <span id="page-17-0"></span>1. mark first element  $h$  as prime
- 2. remove all multiples of h
- 3. goto Step [1](#page-17-0)

## The Sieve in OCaml

```
let rec from n = \text{lazy}(\text{Cons}(n, from(n+1)))
```

```
let rec sieve xs = \text{lazy}(\text{match} \text{ fc } xs \text{ with})| Nil -> Nil
 | Cons(x, xs) ->
  Cons(x,sieve(filter (fun y \rightarrow y \mod x \iff 0) xs))
)
```

```
let primes = sieve(from 2)
```